# FACADE – Financial Analysis Computing Architecture in Distributed Environment

V. Motoška, L. Slebodník, M. Jurečko, M. Zvada

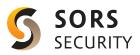

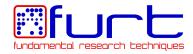

May 4, 2011

## Outline

Motivation

CADE Middleware

Future work

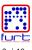

## What?

- financial markets prediction and analysis
- simulations of statistical and computational finance models
  - From the Currency Rate Quotations onto Strings and Brane World Scenarios <sup>1</sup> (Phys.Rev.E)
  - Agent Based Simulations of Prediction Algorithms
  - Memory Prediction Framework Model for Clustering the Financial Market Behaviors

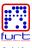

<sup>1</sup>http://arxiv.org/abs/1104.4716

## How?

#### Hardware

- Intel Xeon E5530 quad-core based worker nodes
- NVIDIA GeForce GTX 480, GTX 285, Tesla C1060

#### Software

- CentOS 5.5 x86\_64 managed by Puppet
- Latest Red Hat MRG Condor with our middleware
- central authentication and account management via LDAP and Kerberos
- GNU Octave, MATLAB, ROOT<sup>2</sup>
- custom applications developed in Python, Perl, C++, OpenCL

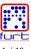

<sup>&</sup>lt;sup>2</sup>http://root.cern.ch/drupal/

# Why?

#### Condor

- huge processing power (HTC)
- high customizability
- community support
- MRG
  - messaging for our Java based trading application
  - almost real-time computation (algorithmic trading)
  - rebuilt under CentOS in mock environment <sup>3</sup>

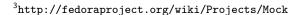

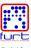

# Why?

- NVIDIA GPUs according to our tests <sup>4</sup>
  - best price vs. performance
  - OpenCL maturity and completeness
  - Linux drivers stability
- CentOS
  - RHEL clone
  - MRG compatible

<sup>4</sup>http://ieeexplore.ieee.org/xpls/abs\_all.jsp?arnumber=5695244

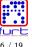

## Challenges

- long running jobs
  - processing quite large amount of WORM data
  - producing comparable amount of results
- data manipulation
  - portable (data locality independence)
  - reliable (fault tolerance during computing)
  - optimal (file transfer control)
- isolate users from unnecessary technical details
- obtain a higher degree of Condor customizability

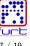

### CADE URL

To solve storage related problems we introduced CADE URL

```
cade:// sors/ users/ foo/bar pool name storage relative path
```

```
cade://sors/users/jdoe/math1
cade://sors/pse/oanda/EURUSD/?ds=1.1.2009&de=31.1.2009&closing
cade://sors/bin/gcc?version=3.4
```

- taking care not to overwrite concurrently modified data
- possibility to append data to the existing files
- warning on any possibly unsafe action
- map concrete storage according to configuration file

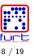

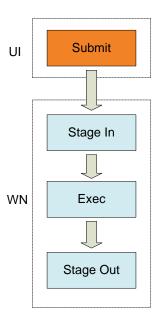

/home/users/johndoe/data/file
translate
cade://sors/users/johndoe/data/file

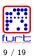

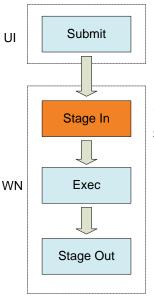

/home/users/johndoe/data/file
translate

cade://sors/users/johndoe/data/file
translate

- 1. /export/home/users/johndoe/data/file (on NFS)
- 2. copy out to Condor sandbox (/var/execute/1234/.../data/file)

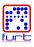

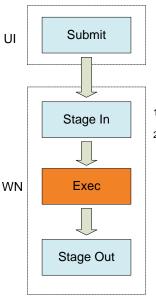

/home/users/johndoe/data/file
translate

cade://sors/users/johndoe/data/file
translate

- 1. /export/home/users/johndoe/data/file (on NFS)
- 2. copy out to Condor sandbox (/var/execute/1234/.../data/file)

Executing job...

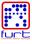

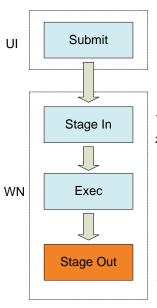

/home/users/johndoe/data/file
translate
cade://sors/users/johndoe/data/file
translate

- 1. /export/home/users/johndoe/data/file (on NFS)
- 2. copy out to Condor sandbox (/var/execute/1234/.../data/file)

Executing job...

- output URL (cade://sors/results/strings/1.csv) SOURCE: /var/execute/1234/home/.../1.csv TARGET: ftp://carina.sors.local/strings/1.csv
- 2. copy in SOURCE to TARGET

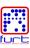

## Benefits of CADE URLs

- portability
  - GRID/SRM ready
  - can access various data back-ends NFS/dCache/PSE/Xrootd/gFTP...
- reliability
  - protection against accidental overwrites
  - no storage SPOF during job execution
- optimization possibilities
  - storage side filtering/preprocessing
  - online data compression
  - caching

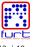

## CADE Job Description Language

- similar to condor\_submit syntax (no need for backward compatibility)
- domain specific syntax
- additional layer covering various submission methods condor\_submit/Web Services/QMF
- created for user convenience

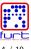

# Example .jdl file

```
#!/usr/bin/env cade submit
arguments = subdir%ix%/infile %o1%
                                      # o1 alias
executable = copyProgram
input = $HOME/subdir%ix%/
                             # stage in
output = "output file %ix%" # $(ProcID) + 2
output = common.txt :append
                             # do not overwrite
stdout = %ix%/stdout.txt
parametric = 2:5
```

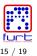

## Example .csf file

```
arguments = subdir%ix%/infile cade://sors/.../work_dir/outfile%25ix%25
+cade argument0 = "c3ViZGlvJWl4JS9pbmZpbGU="
+cade argument1 = "Y2FkZTovL3NvcnMvdXN1cnMvc2x1Ym9kbmlrL3N2bmtvL2NhZGUvdWkvdGVzdHMvMDNfY2FkZV9zdWJtaXQ="
+cade_arguments = true
+cade cwd = "cade://sors/.../work dir/"
+cade executable = "cade://sors/.../work dir/copvProgram"
+cade_input0 = "cade://sors/.../home/.../subdir%25ix%25"
+cade orig cwd = "/home/.../work dir/"
+cade orig executable = "copvProgram"
+cade_orig_input0 = "/home/users/.../subdir%ix%/"
+cade orig_jdl = "cade://sors/.../work_dir/03_positional_templates.jdl"
+cade orig output0 = "outfile%ix%"
+cade_orig_output1 = "common.txt:append"
+cade_output0 = "cade://sors/.../work_dir/outfile%25ix%25"
+cade output1 = "cade://sors/.../work dir/common.txt%3Aappend"
+cade parametric end = 5
+cade_parametric_start = 2
+cade_stdout = "cade://sors/.../work_dir/%25ix%25/stdout.txt"
+cade submit directory = "cade://sors/service/submits/ui01dev.cade.sors.local/000083 2011-04-27/"
executable = 03_positional_templates:copyProgram
log = /service/submits/ui01dev.cade.sors.local/000083 2011-04-27/logs/condor user
notification = Complete
notify_user = slebodnik@sors.com
transfer executable = false
transfer input files = /service/submits/ui01dev.cade.sors.local/000083 2011-04-27/csf
transfer_output_files =
universe = vanilla
wantremoteio = false
whentotransferoutput = ON_EXIT
queue 4
```

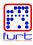

## **CADE** Service directory

#### structure

```
/submits/
   <submitter>/
      000001_day/
         job/
/jobs/
   <submitter>/
      <cluster id>/
         submit/
         stages/
            0001 <stage name>/
         <section id>/<worker node>/0001 <stage name>/
/users/
   <user>/
      iobs/
         <submitter>/
            <cluster id>/
      submits/
         000001_day/
```

- contents and purpose
  - middleware logs, Condor user and failure logs
  - working directory snapshots for each stage
  - job and machine classadds

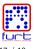

## **CADE** Development

- development environment
  - XCP based (fast re-provisioning)
  - Condor instances and configuration per developer
    - \$ dev\_env\_reset
    - \$ dev\_env\_run all query
    - \$ dev\_env\_run head install
    - \$ dev\_env\_run ui01dev start
- integration tests following whole job life-cycle
  - from submission (condor\_sumbit interoperation)
  - through run on worker nodes
  - to results checking

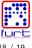

#### Future work

- migrate Cfengine to Puppet
- move service directory from NFS
- Cumin LDAP integration (ready on Dev env)
- cade\_query
  - interactive monitoring
  - status of each executed stage
  - history of stages on worker
- user requests: enhanced mail notifications, application checkpointing (DMTCP)...

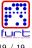